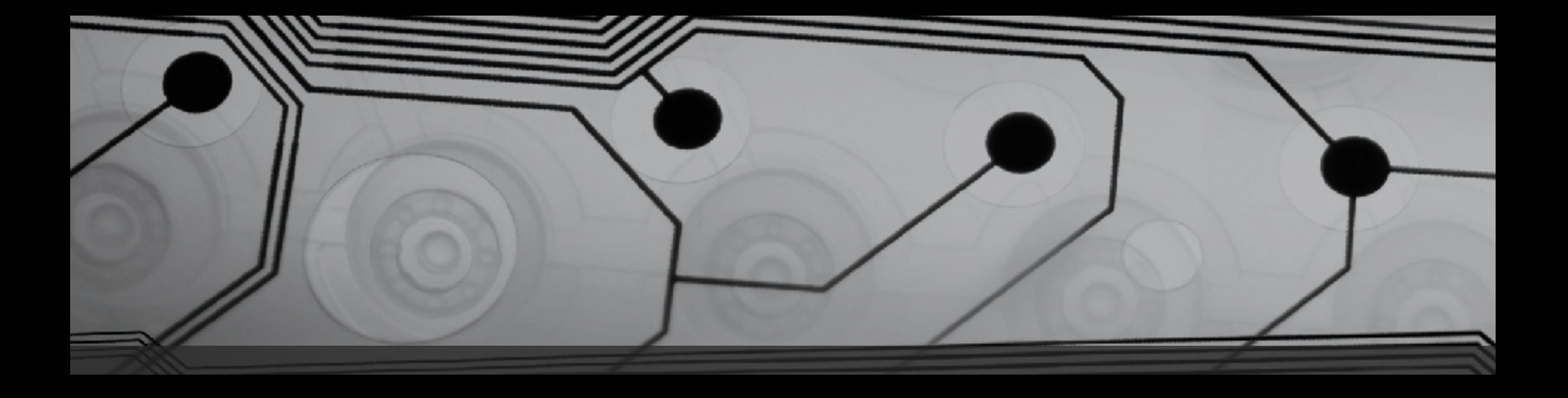

# CMSC 131

Fall 2018

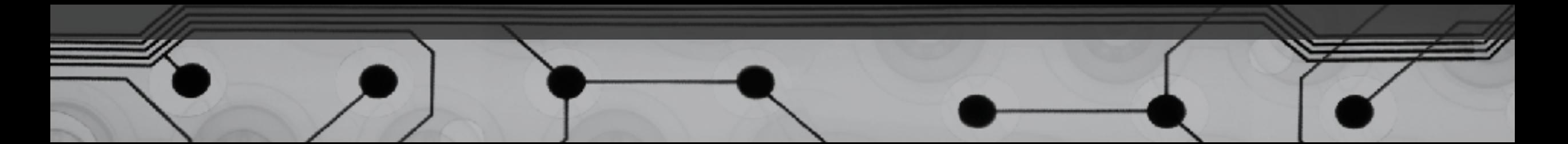

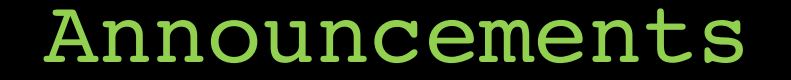

• The deadline for First project (Hello World) has been extended to 9/12. If you're stuck, come to office hours

# Vague Definitions (for now…)

First, let's loosely define these terms:

- Object
- Class
- Method
	- Main method
- Statements

#### Example: SimpleExample.java

Things to observe:

- We are looking at a class called "SimpleProgram"
- There is just one method, called main
- The main method contains a few statements
- There are two kinds of "comments"
- Most statements end with semi-colons
- System.out.print is a primitive tool for text output
	- Note the difference in print vs. println

#### Example: VariablesExample.java

Things to observe:

- Two "local" variables are declared (their type is "int")
- The "assignment operator" stores values inside the variables
- Memory diagram (at the end):

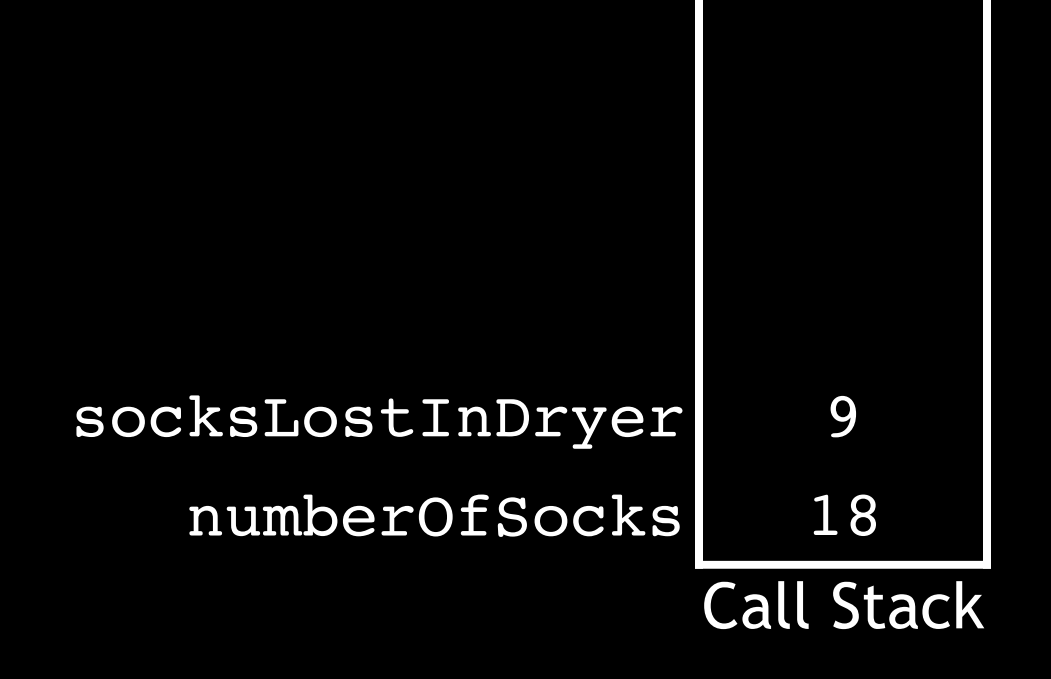

# Variable Types

- Primitives (basic "atoms")
- References to Objects (later)

# Primitive Types (Whole Numbers First)

• An int variable takes up 4 bytes of memory. What range of values can be stored?

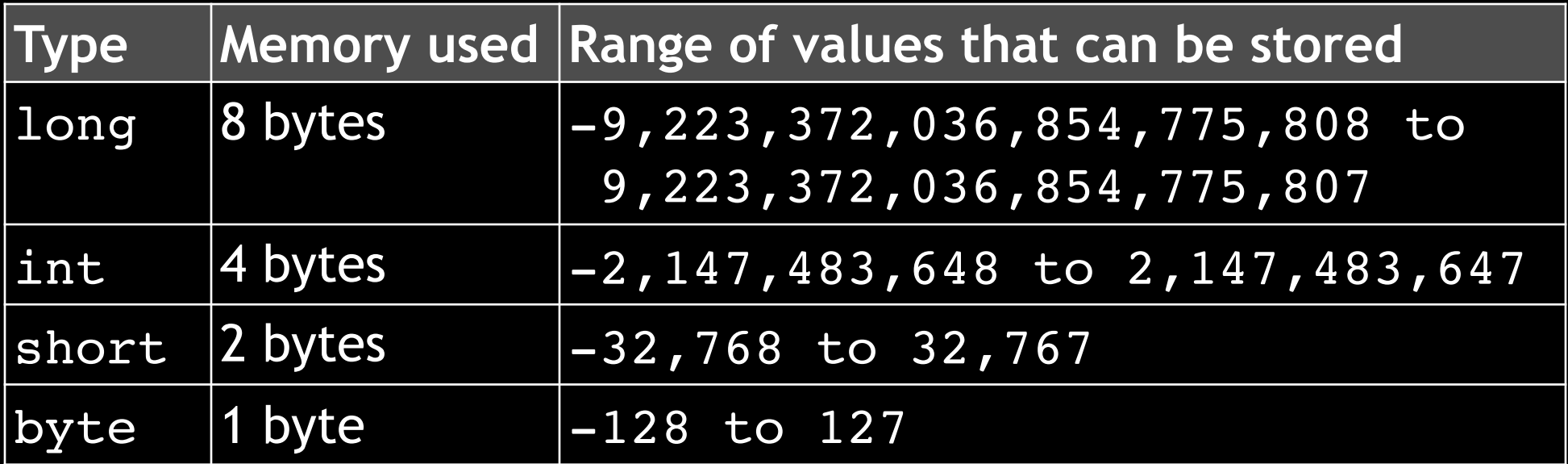

• Examples:

int secondsPerYear =  $31557600$ ; long humansOnEarth =  $7625913792L$ ; // note the L byte age =  $19$ ;

# Primitive Types (Floating Point Values)

• Note: Most real numbers cannot be represented! Why not?

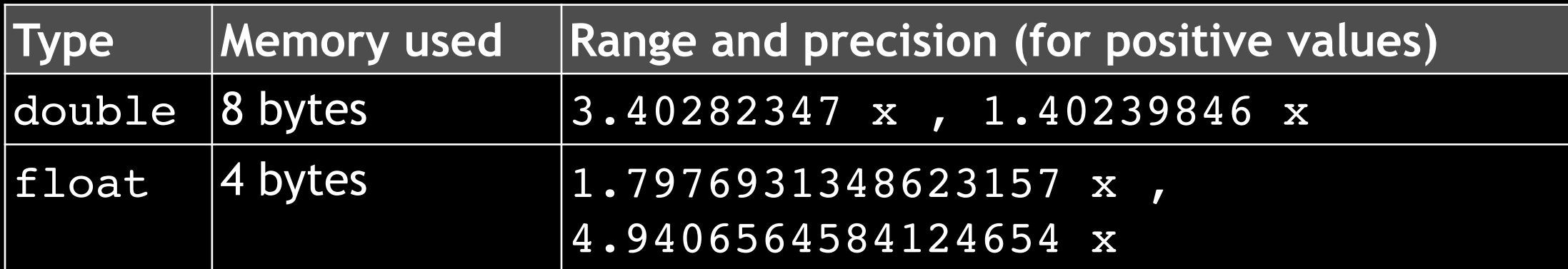

#### • Examples:

double velocity = 325.92732;

float distance =  $52.25F$ ; // note the F

#### Primitive Types (Characters and Boolean)

• char

Example:

char letterGrade = 'A';  $\frac{1}{\sqrt{2}}$  Note the single quotes

• boolean

Examples:

```
boolean result = true;
boolean state = false;
boolean hasFever = (temperature > 98.6);
```